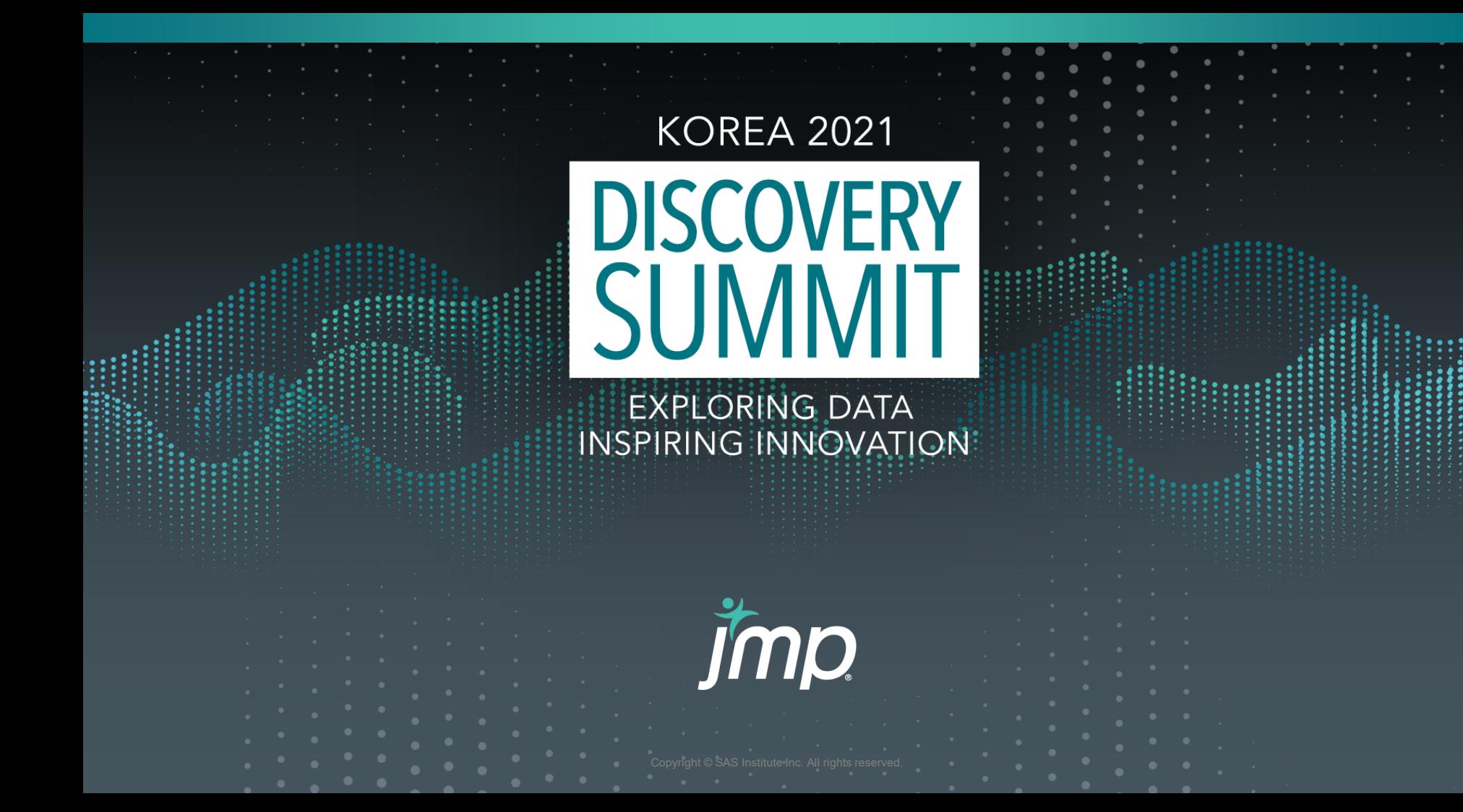

## 전투기 흡입구 해머쇼크 설계압력에 대한 확률론적 접근법 (Probabilistic Approach for Fighter Inlet Hammershock Design Pressure)

Nov. 2021 한국항공우주산업㈜ 배효길 수석jmp

#### **Intro**

#### **What is hammershock?**

- Hammershock is the design bursting pressures for inlet duct result from an engi<br>ne surge or stall which can be described as a sudden reduction in flow
- This sudden reduction in flow creates a strong shock wave, referred to as a ham mershock, which moves upstream Shock moves upstream Shock moves

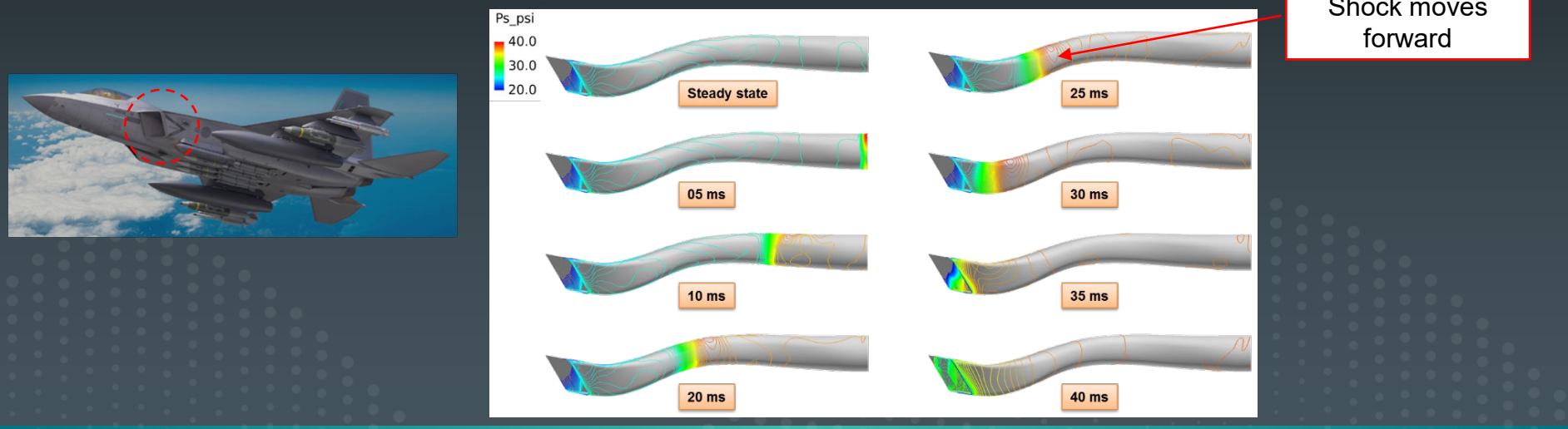

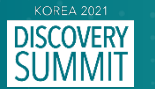

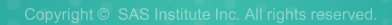

#### **Intro**

#### **Passalla Design Objective**

- Try to appropriate inlet hammershock pressure
- Then reduce the weight of inlet duct structure
- Therefore reduce the operation cost during aircraft service life

#### **Methodology**

- Deterministic approach
	- Analyze the inlet hammershock at the worst conditions ; max speed, cold day, max hammershock peak
	- However, the probability of max hammershock happening during service life is very low
- Probabilistic approach
	- Consider input parameters as random variables with mean and variance
	- Conduct Monte Carlo Simulation (MCS) to generate inlet hammershock output as random output

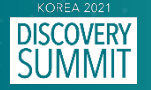

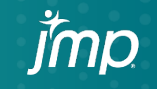

#### **Inlet Duct Pressure by Deterministic Approach**

- **Inlet duct pressure analyzed at extreme condition** 
	- Extreme condition: M1.1, Alt=SL, 20% cold day
	- At throat, max ultimate pressure  $\Delta P$   $ult = xx$  psid at 28 ms (milli-sec)
	- In duct, max ultimate pressure  $\Delta P$   $ult = xx$  psid at 32 ms

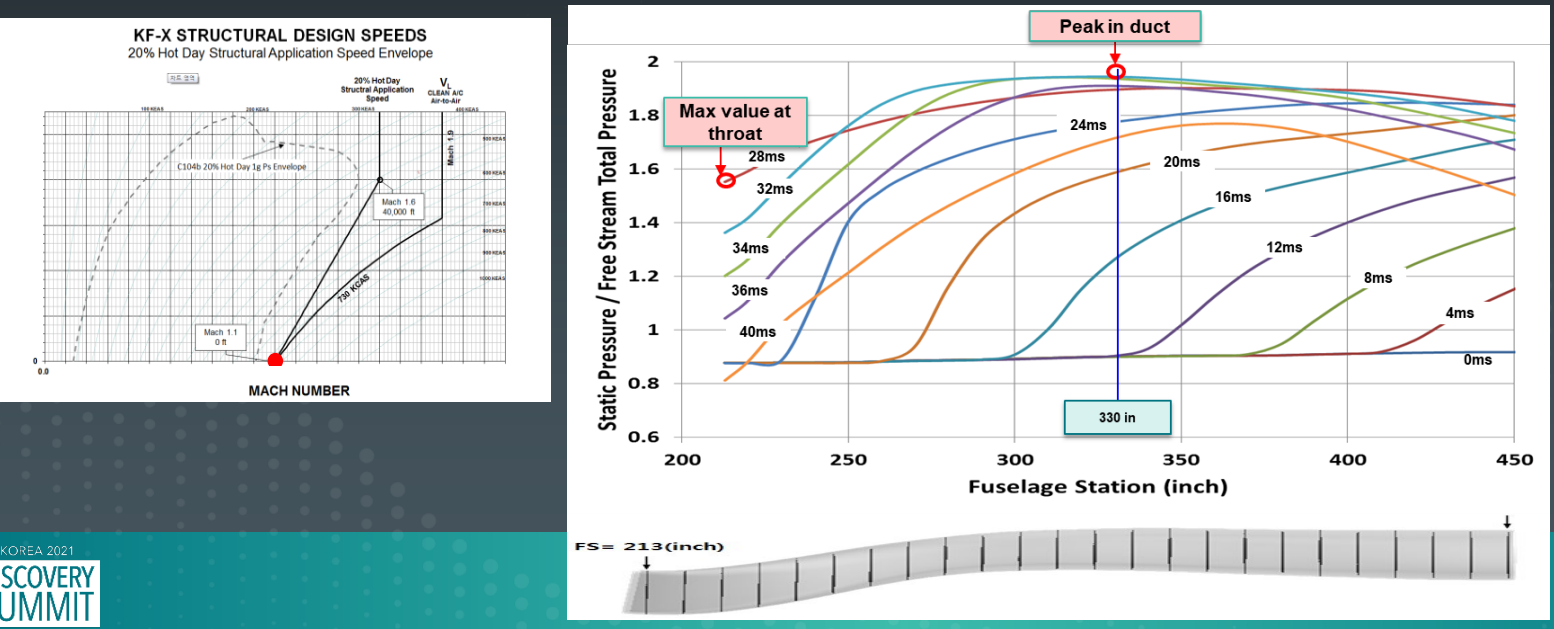

#### **Previous Paper : Probabilistic Work Flow**

**Generate PDF of ΔPult & Search for ΔPult for design**

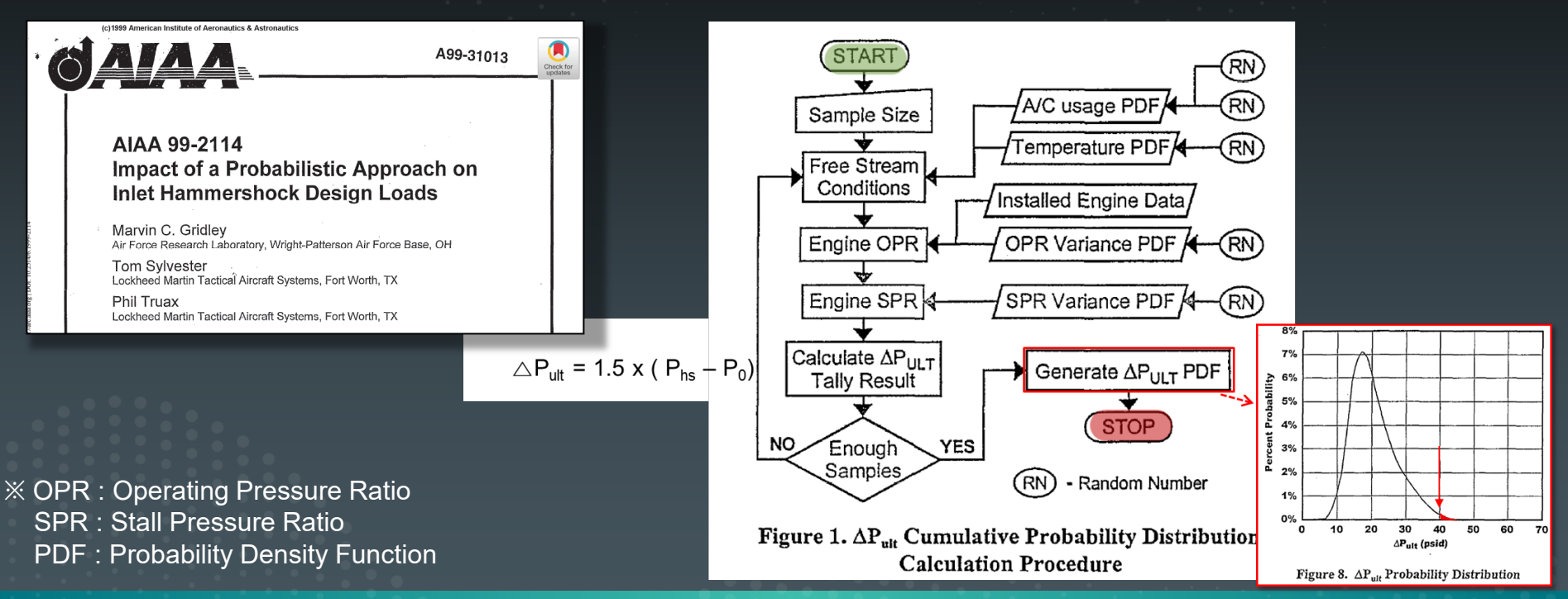

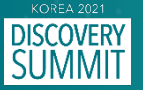

Flight Usage Data

3000

#### **Proposed Probabilistic Work Flow**

#### **Search for Design Pressure ΔPult**

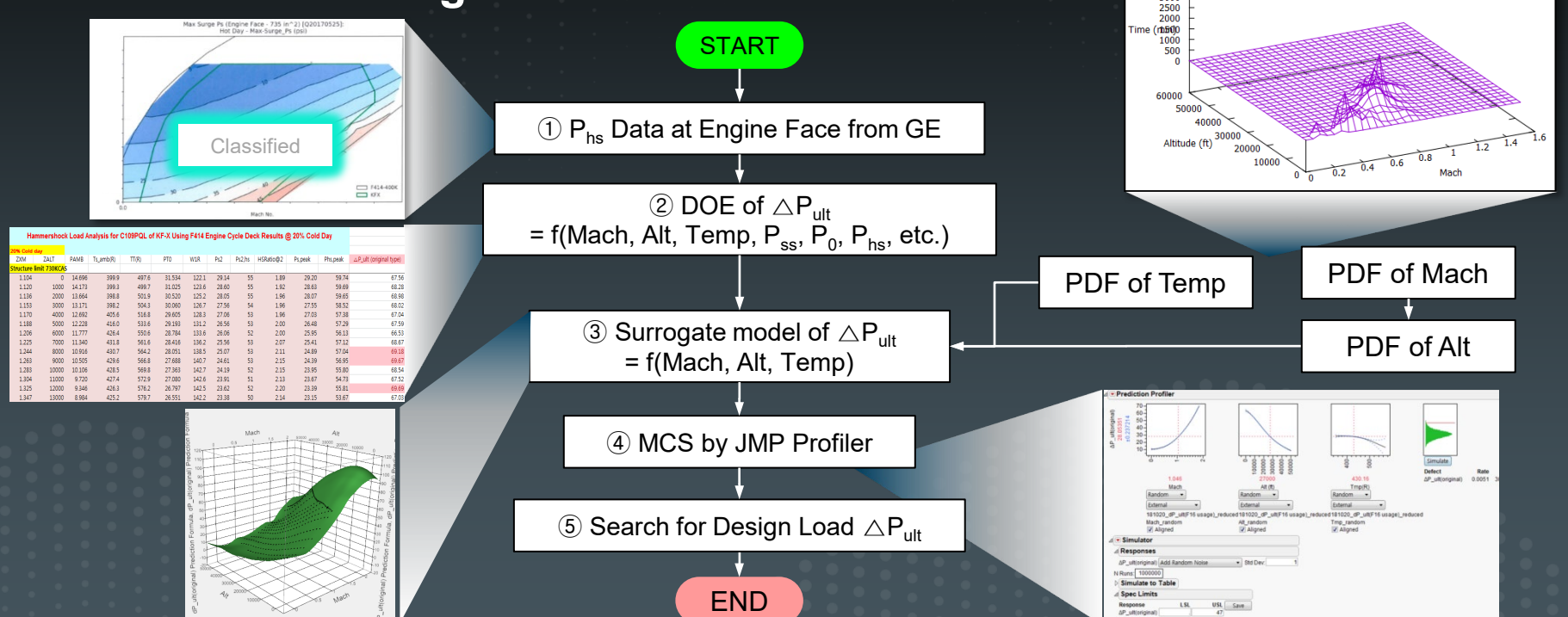

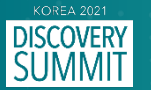

## ① **Phs Data at Engine Face from GE**

- **Hammershock pressure at engine face was provided from GE throughout Mach and altitude**
- **20% Cold/STD/20% Hot day data were considered for analysis**

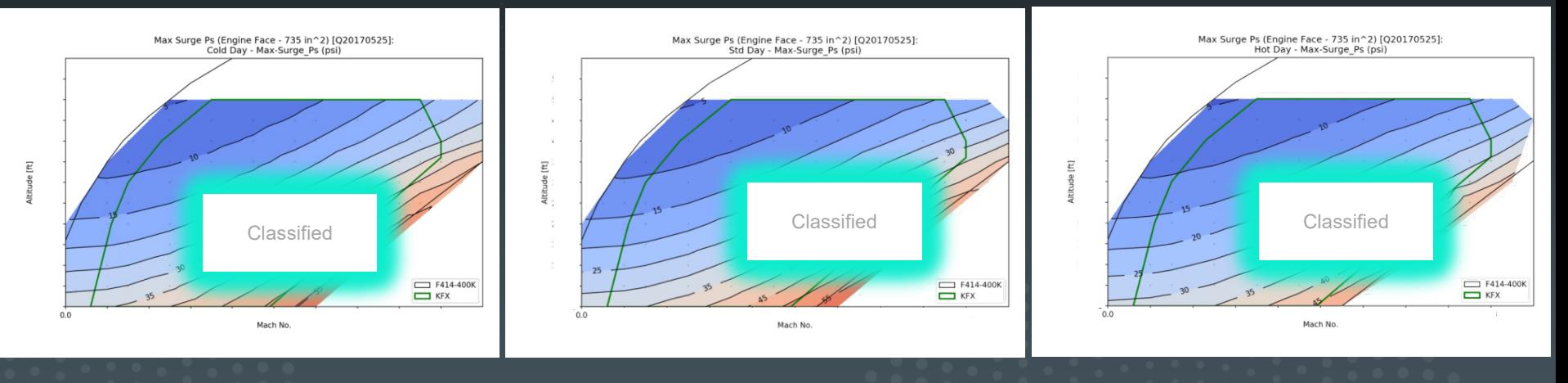

#### **Cold Day Cold Day Standard Day Standard Day**

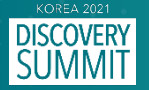

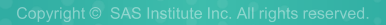

# $\overline{2}$  DOE of  $\overline{\triangle P_{\text{ult}}}$

**SUMMI** 

- **Phs,peak is the max peak value in a duct when the hammershock(HS) occurs**
- **Phs,peak is analyzed by engine cycle deck, GE HS and theoretical method**
- $\blacksquare$  Ultimate pressure :  $\triangle$  Pult = 1.5 x (Phs, peak P0)

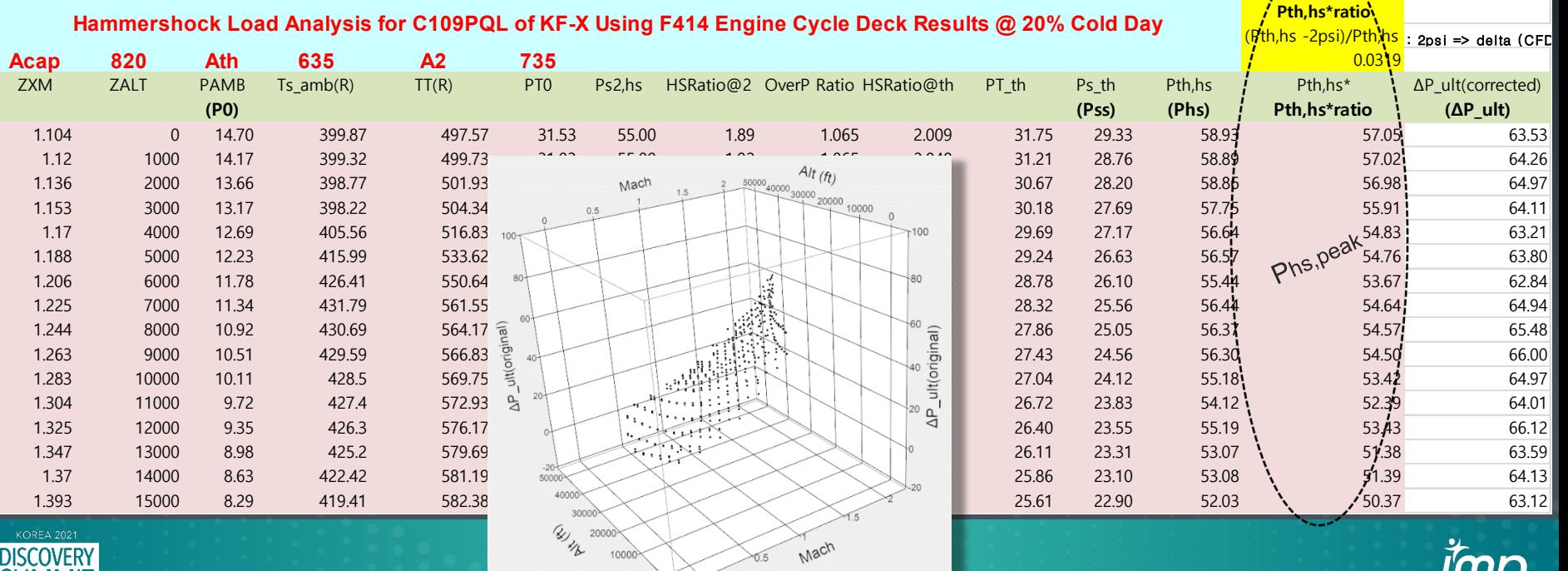

 $\circ$ 

# **③ Surrogate model of**  $\triangle$  **P<sub>ult</sub>**

- **Create the surrogate model of △Pult (Mach,Alt,Temp), for example, kriging**
- **JMP provides a surrogate model for MCS**

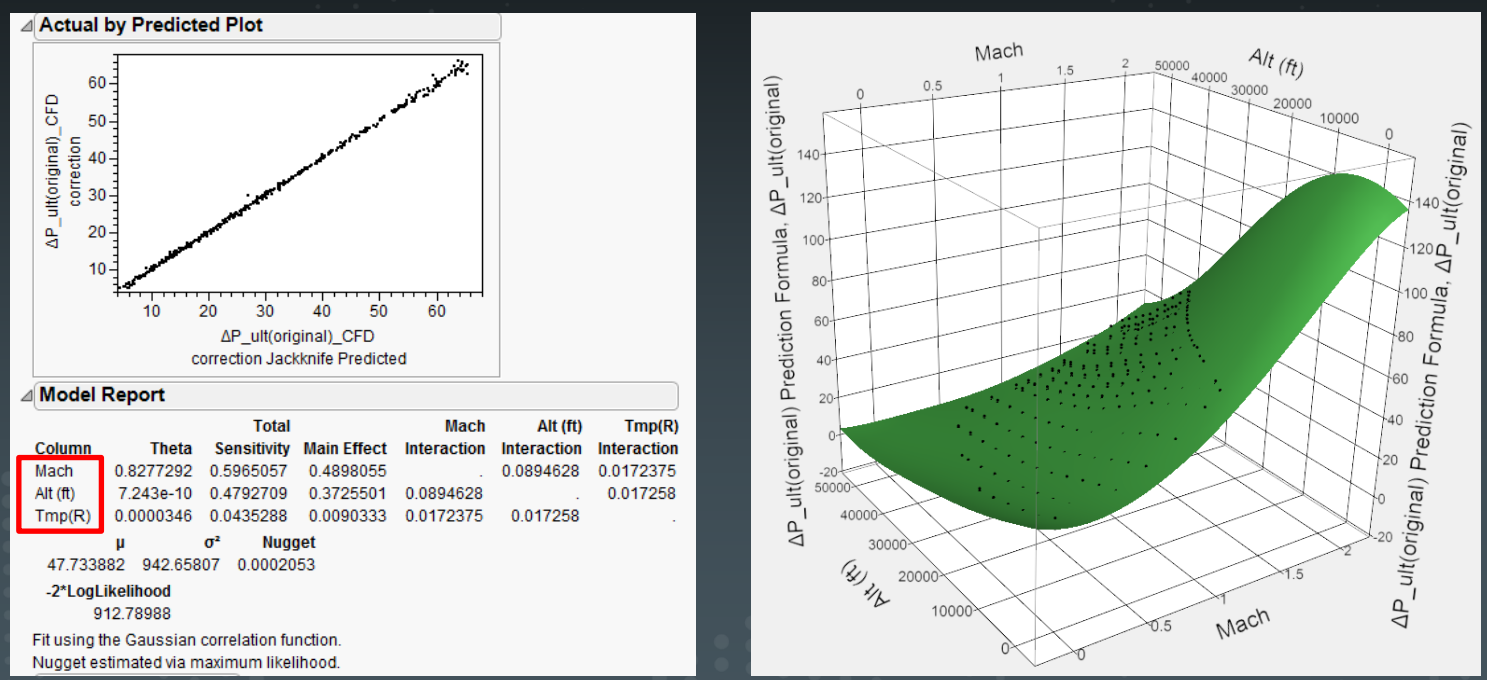

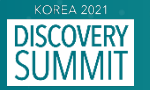

## ④ **MCS &** ⑤ **Search for** △**Pult**

- **Performed MCS by JMP**
- **Enter the pdf of Mach/Alt/Temp, no. of Runs, USL(upper spec limit)**

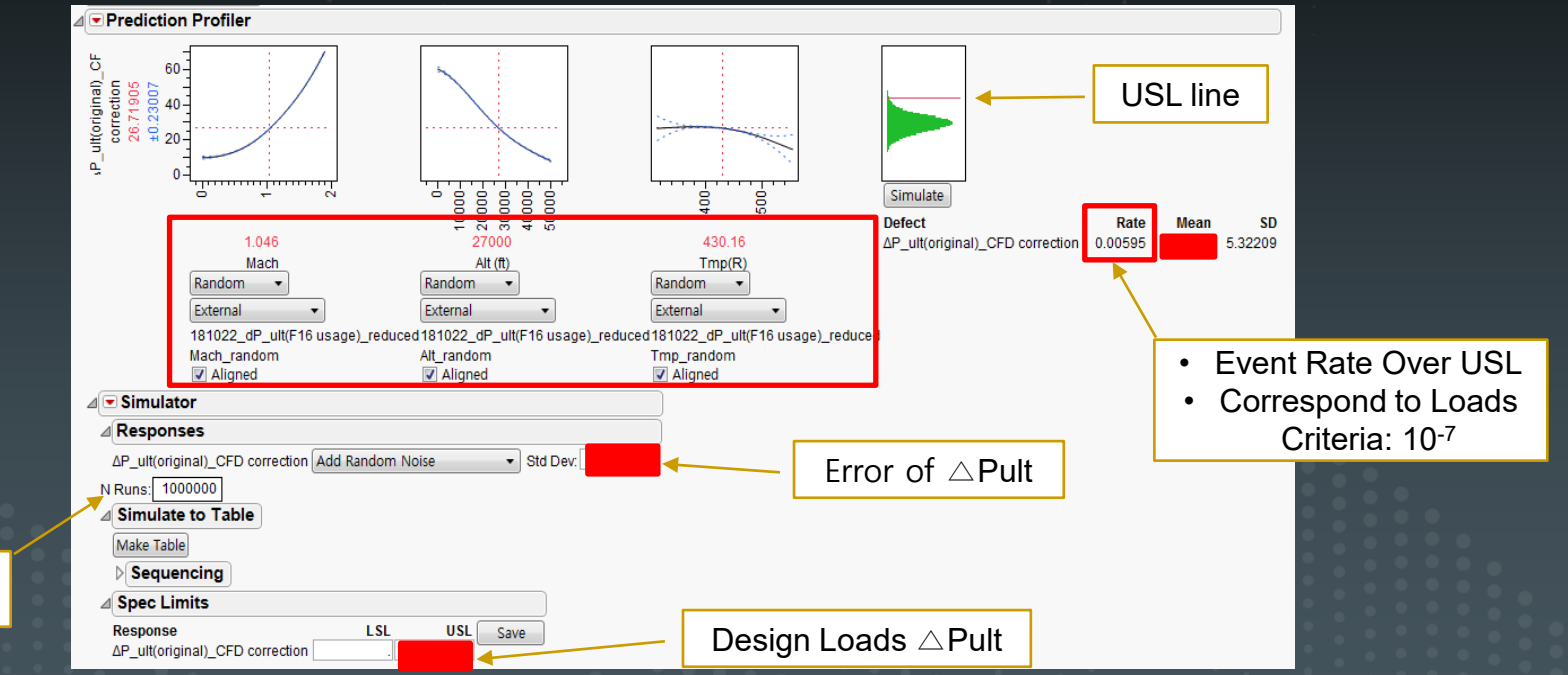

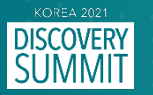

MCS Samples (1 Million)

Flight Usage Data

3000

#### **Proposed Probabilistic Work Flow**

#### **Search for Design Pressure ΔPult**

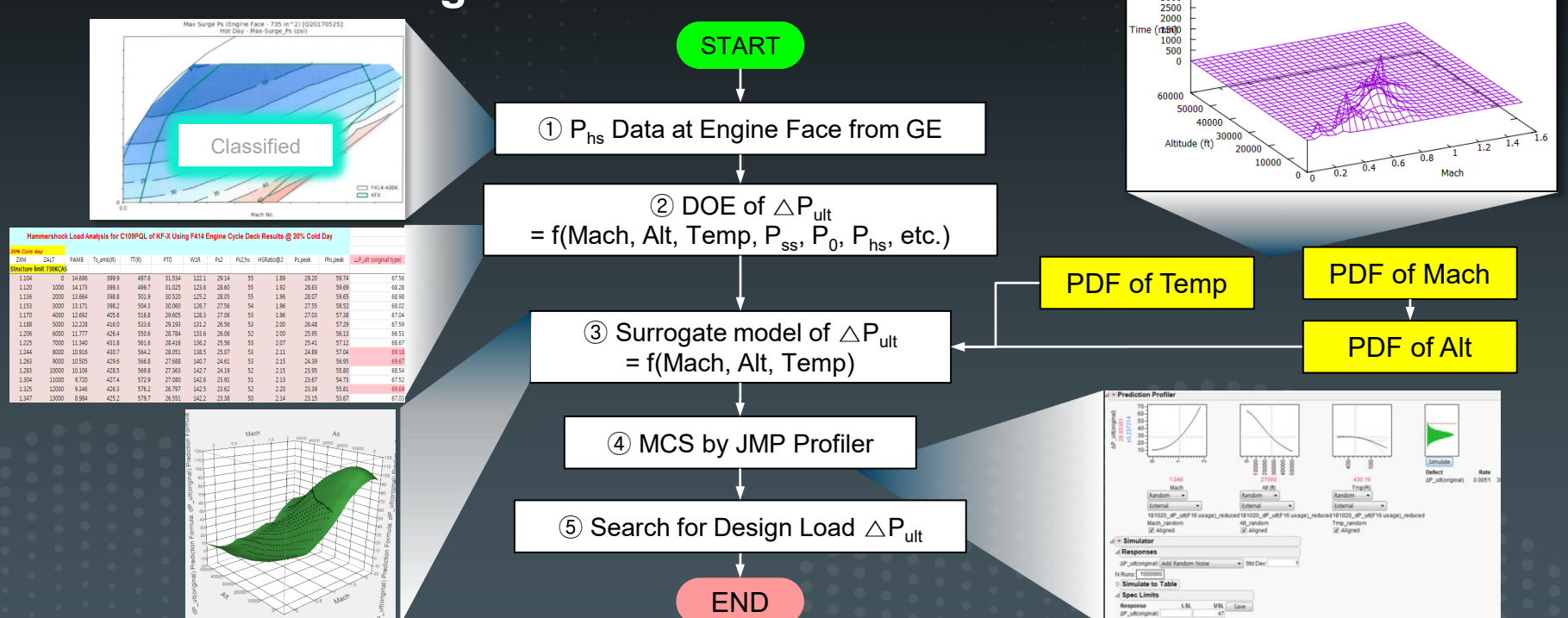

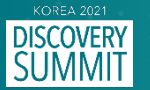

## **Mach/Alt of Flight Usage**

- **ROKAF Flight Usage Data**
	- Year 1997 2002
	- Number is the minute which aircrafts stayed at Mach/Alt

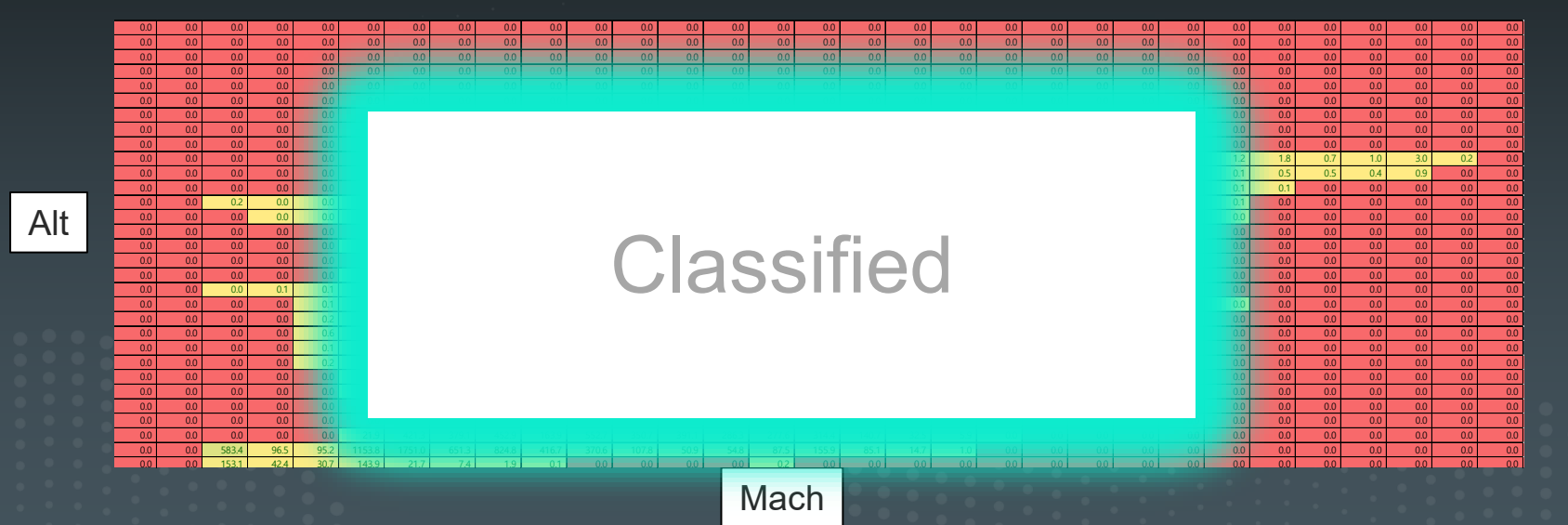

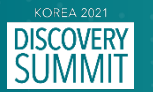

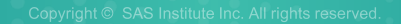

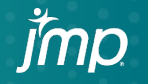

## **Randomize Mach/Alt of Flight Usage … cont'd**

- **Determine PDF of Mach**
	- Find PDF of Mach as close as flight usage shape

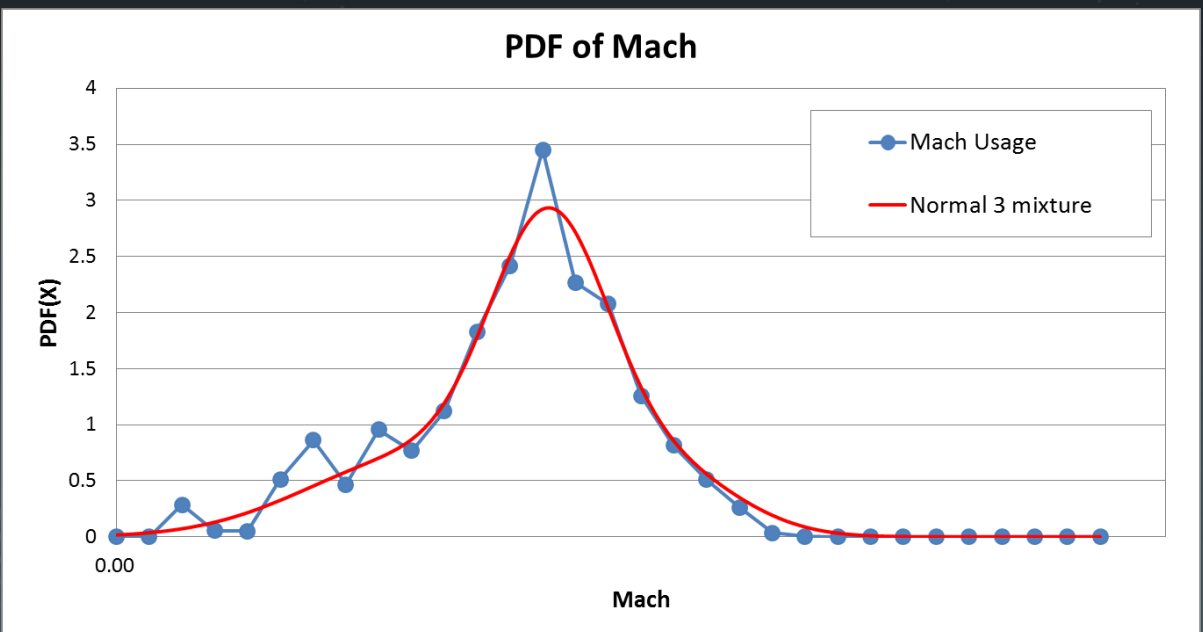

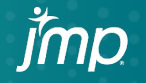

## **Randomize Mach/Alt of Flight Usage**

- **Determine PDF of Alt for specific Mach range**
	- Find PDF of Alt as close as flight usage shape

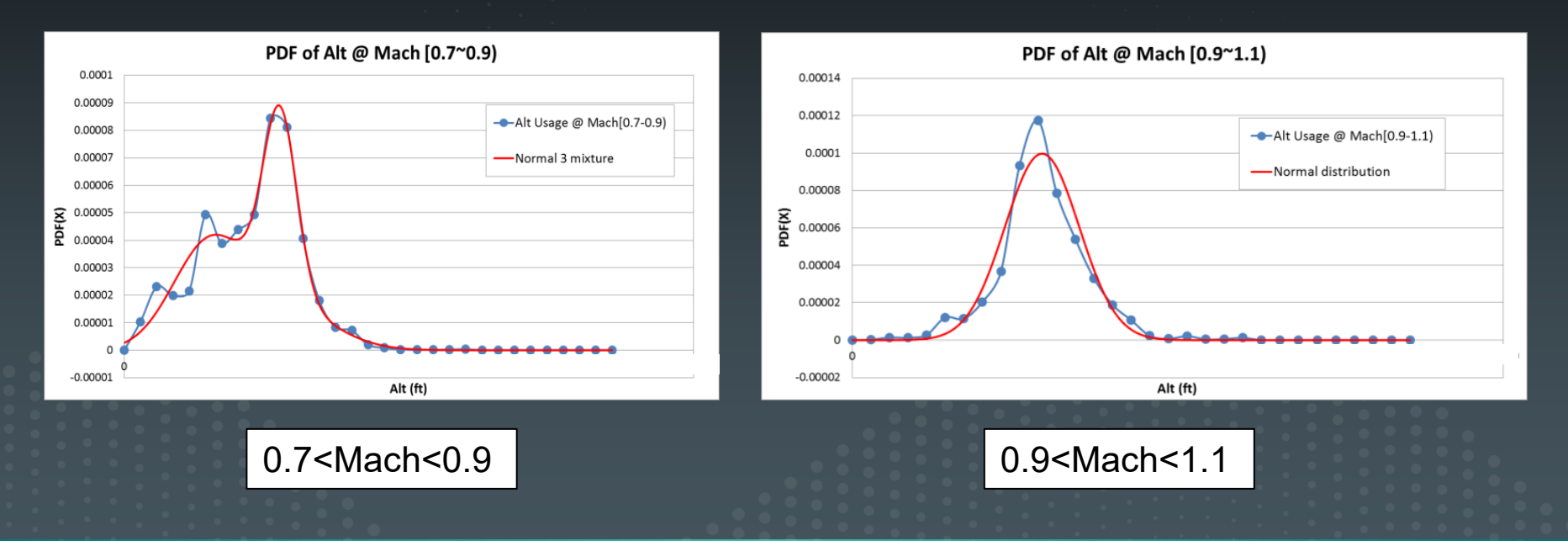

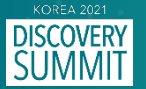

#### **Randomize Temperature**

- **Consider CDF of delta temperature from standard day**
	- Find CDF of Temp as close as MIL-E-005007E

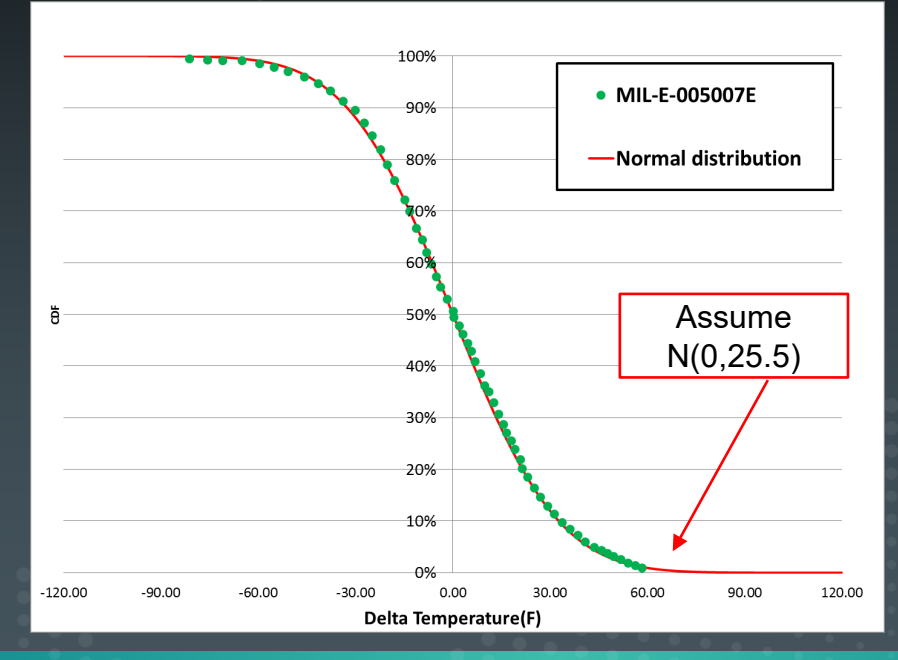

[Ref.] MIL-E-005007E, Engines, Aircraft, Turbojet and Turbofan, General Specification For, 1983

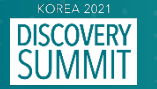

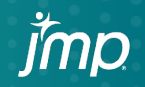

#### **Hammershock Event Rate … cont'd**

- **Limit loads frequency criteria (JSSG-2006)**
	- "All loads resulting from failures whose frequency of occurrence is greater than or equal to 1x10-7 per flight shall be **limit loads**"
	- That is, if some loads conditions happen more than once per  $10<sup>7</sup>$  flight, we shou ld contain those as design loads
	- That is, if some loads conditions happen less than once per  $10<sup>7</sup>$  flight, we should not contain those as design loads

#### **Hammershock event for GE engine**

- GE provided hammershock (HS) event for GE-XXX engine
- One engine stalls in specific 'EH' flight hours
- Because a fighter has two engines, the occurrence of HS =

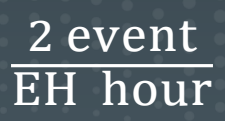

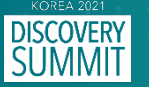

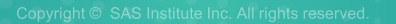

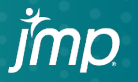

### **Hammershock Event Rate**

- **Max Allowable Hammershock Event Rate (MAER)**
	- Convert the loads criteria "once per  $10<sup>7</sup>$  flight" to the "rate"
	- For one engine, allowable HS event rate is calculated in considering one engine stall rate

$$
\frac{1 \text{ HS}}{10^7 \text{flight}} \times \frac{1 \text{ flight}}{\text{FH hour}} \times \frac{\text{EH hour}}{1 \text{ HS}} = 0.00615
$$

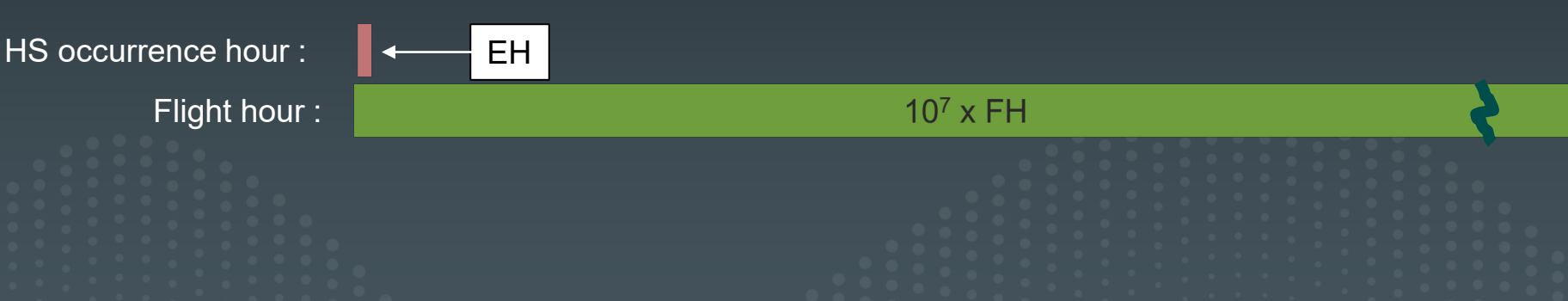

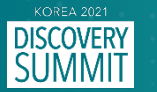

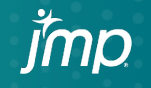

### **Inlet Hammershock Pressure for Design**

- **△Pult inlet hammershock for inlet design**
	- Input USL value and run JMP simulator
	- Compare the probability (Rate) with allowable HS event rate (MAER)
	- Finally,  $\Delta$  Pult for inlet design is xx psid

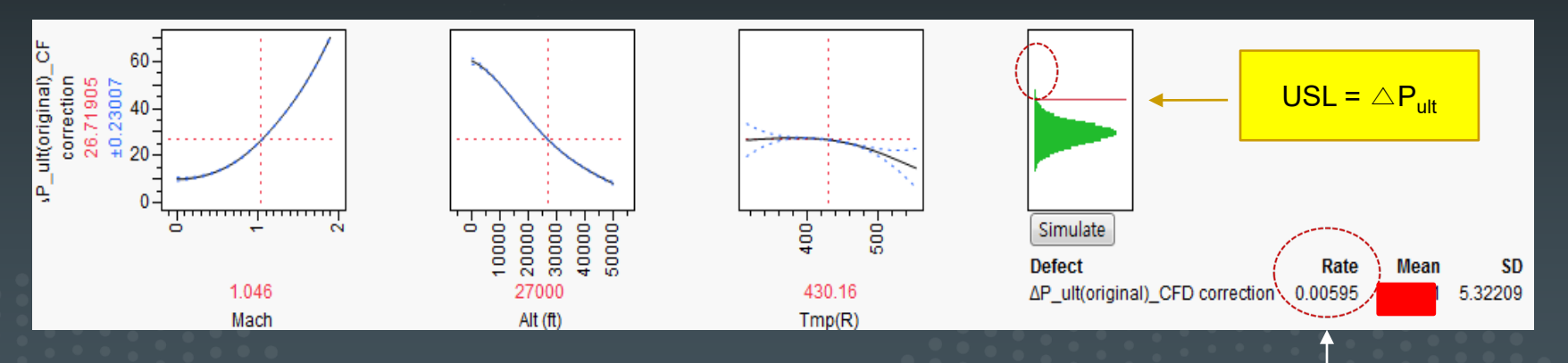

Less than MAER 0.00615

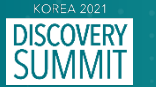

### **Noise of Hammershock Pressure … cont'd**

- **Noise of engine stall pressure ratio (SPR)**
	- Refer to paper : "Impact of a Probabilistic Approach on Inlet Hammershock Design Loads", 1999, AIAA
	- The variability of SPR was assumed to be a normal distribution with a 30 value of  $+/-8\%$  of mean
	- If the 8% error occurs at 3σ, the 2.67% error is at σ
	- Therefore, 3% error at σ is assumed for inlet hammershock

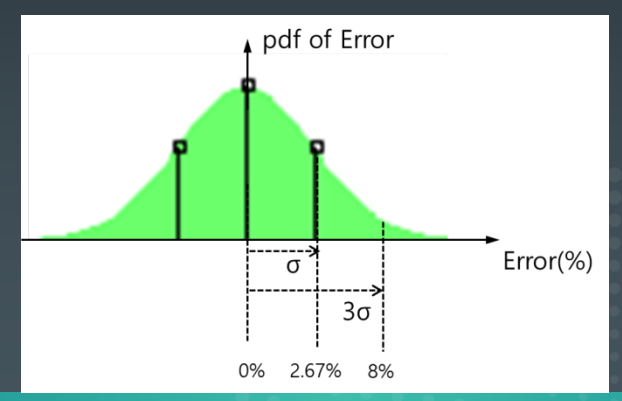

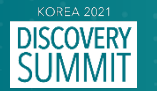

### **Noise of Hammershock Pressure**

- **Noise for inlet hammershcok**
	- Add the noise to the inlet hammershock results after GE comments
	- Noise is the normal random with 3% error at σ

 $σ = 0.03$  x Mean( $ΔP$  ult) [psi]

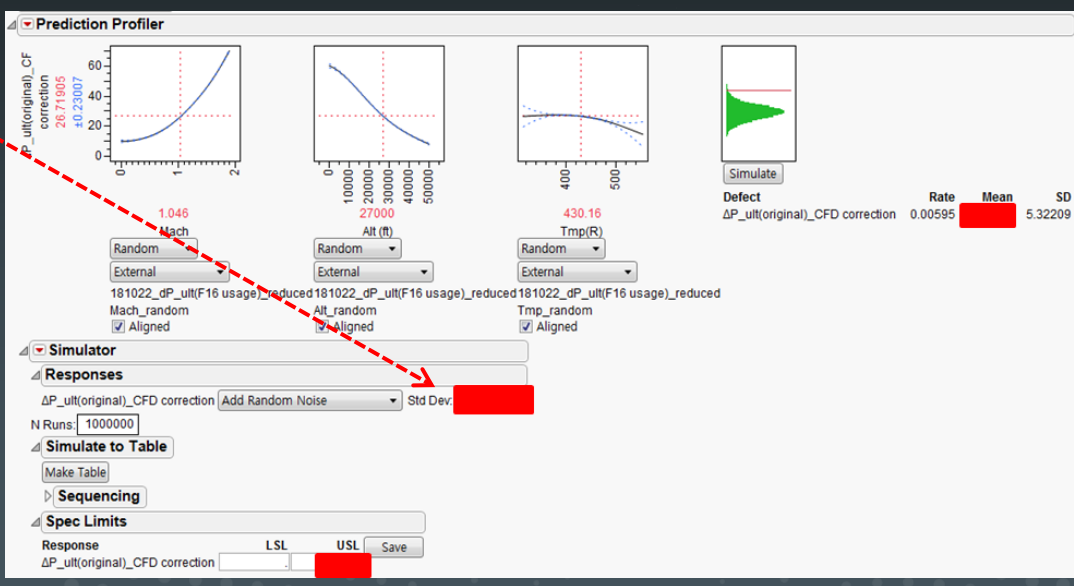

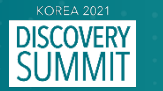

## △**Pult Result Summary**

#### **△Pult inlet hammershock according to methodology**

• With probabilistic method, inlet design hammershock pressure will be reduced from xx psid to yy psid

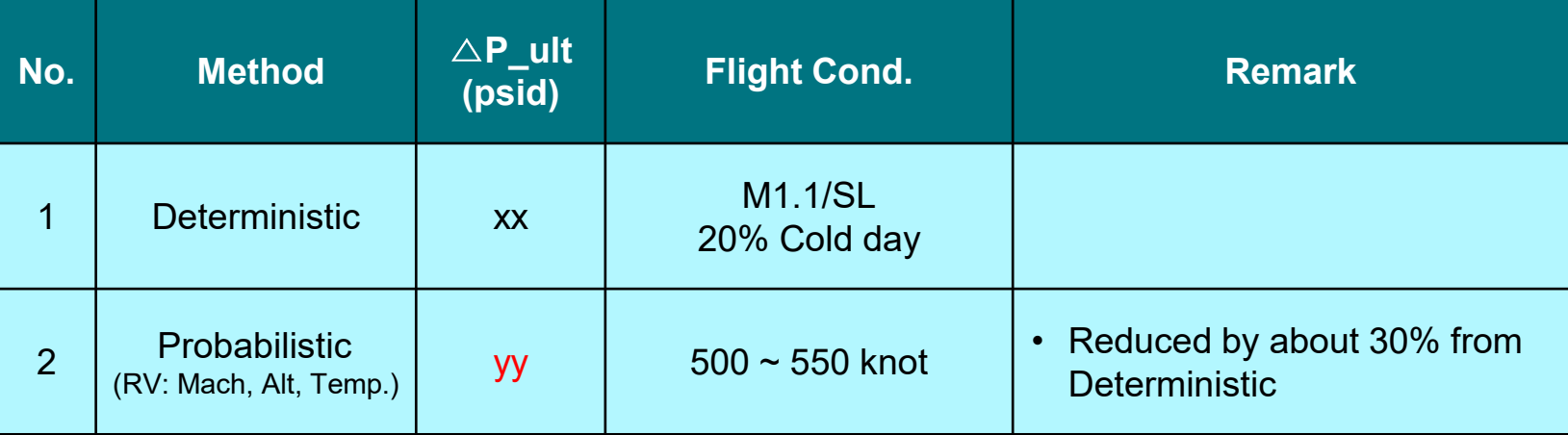

#### ※ RV : Random Variable

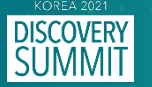

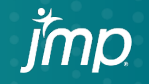

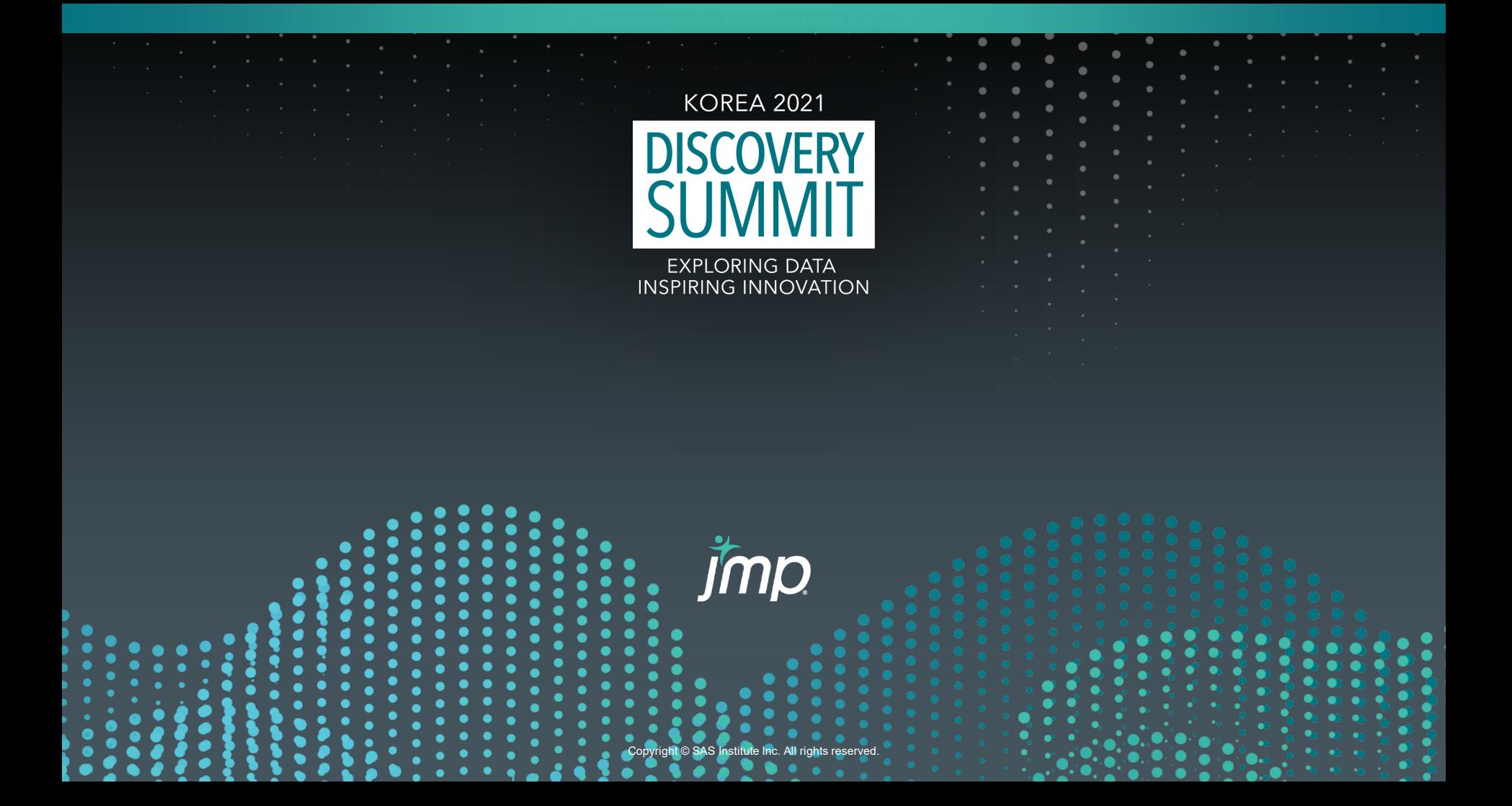